# Dictionaries

15-110 – Friday 02/22

#### Announcements

- **Hw3** due on Monday
- Sign up for code reviews!
	- Sign-ups close today at 5pm

# Updates on AI Assistance

- It can be hard to know how to use ChatGPT and other tools appropriately, in a way that supports your learning
- Never ok:
	- Putting parts of an assignment writeup into an AI tool
	- Asking AI to write code to help you solve an assignment problem
	- Using code from an AI tool's output in your assignment
		- Either by directly copy/pasting, or by typing out its response
- Not forbidden, but we do not recommend:
	- Asking an AI tool why some code isn't working

#### Resources

- Office hours
	- Schedule: https://www.cs.cmu.edu/~110/syllabus
	- Ask questions about assignmen[ts or concepts](https://www.cs.cmu.edu/~110/index.html)
	- Hang out and work
- Piazza
	- Post questions (privately to "Instructors" if including and get answers
- Revision policy
- Submit partial work, or assignments with miss
	- This is ok!
- Check out the website for more: https://www.cs.c

# Learning Goals

- Identify the **keys** and **values** in a dictionary
- Use **dictionaries** when writing and reading code that uses pairs of data
- Use **for loops** to iterate over the parts of an **iterable** value

#### Data Structures Organize Data

So far, we've talked about efficiency in terms of algorithm design. We can solve the same problem multiple ways, and some approaches are more efficient than others.

We can also improve the efficiency of an algorithm by changing the **data structure** we use to store incoming data. For example, a **list** is a good for storing values in sequential (and indexed) order. What other types of data might we work with?

# Dictionaries

#### Python Dictionaries Map Keys to Values

The first data structure we'll discuss is the **dictionary**. Dictionaries store data in **pairs** by mapping **keys** to **values**.

We use dictionary-like data in the real world all the time! Examples include phonebooks (which map names to phone numbers), the index of a book (which maps terms to page numbers), or the CMU directory (which maps andrewIDs to information about people).

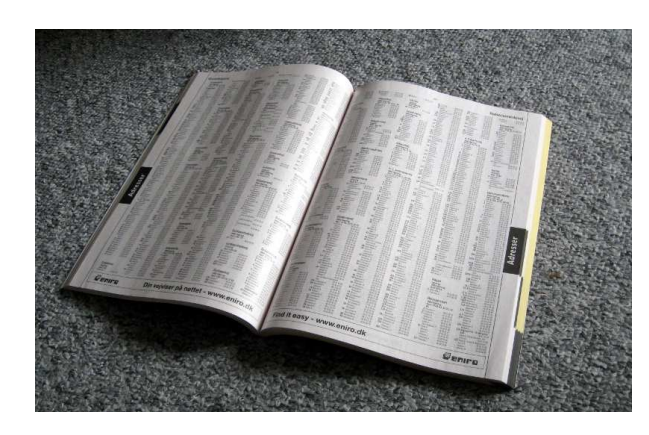

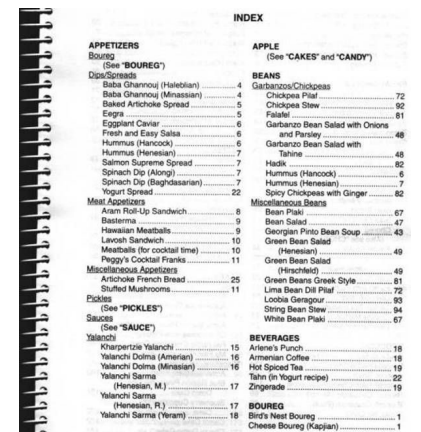

#### **Directory Search Results**

Enter first, last or full name. Andrew userID or email address as it appears in the directory Search Use Advanced Search or login for additional search options or if you are unsure of the directory name

#### **Farnam Jahanian (Faculty)**

Display Name: Farnam Jahanian Email: president@cmu.edu Andrew UserID: farnam

#### **Contact Information**

On Campus: Wh 610 Phone: +1 412 268 2200

#### **Departmental Affiliations**

**Job Title According to HR:** 

Department with which this person is affiliated: .<br>nputer Science Departmen **ECE: Electrical & Computer Engineering** inz General & Administrative President's Office

Names by Which This Person is Known

Farnam Jahanjan

### Key-Value Pairs

In a dictionary, a **key-value pair** is two values that have been paired together for organizational purposes. We'll be able to access the value by looking up the key, like how we can access a list value using its index.

For example, if we stored a phonebook in a dictionary, a **key** might be the string "CMU", and its **value** would be the string "412-268-2000". It wouldn't make sense to switch the roles because our default action is to look up a phone number based on a name, not vice versa.

**Note:** keys must be **immutable** (numbers, strings, or Booleans), but values can be any type of data. Why? We'll explain later, when we discuss more search algorithms.

### Python Dictionaries

Dictionaries have already been implemented for us in Python.

# make an empty dictionary  $d = \{\}$ 

# make a dictionary mapping strings to integers  $d = \{$  "apples" : 3, "pears" : 4 }

# Python Dictionaries – Getting Values

Dictionaries are similar to lists, but they are **unordered** – key-value pairs don't have positions.

Instead of indexing by position, index by key:

```
d = \{ "apples" : 3, "pears" : 4 }
d["apples"] # the value paired with this key
len(d) # number of key-value pairs
```
If you try to access a key that doesn't exist, you'll get a runtime error. The same thing happens if you try to index by value instead of key.

```
d["ice cream"] # KeyError
d[4] # KeyError
```
# Python Dictionaries – Adding and Removing

How do we add a new key-value pair? Use **index assignment** with the key.

This works whether or not that key has been assigned a value yet. If the key is already in the dictionary, the value for the key is updated; it does not add a new key-value pair.

```
d = \{ "apples" : 3, "pears" : 4 }
d["bananas"] = 7 # adds a new key-value pair
d['apples"] = d['apples"] + 1 # updates the key-value pair
```
To remove a key-value pair, use **pop** with just the key as a parameter.

d.pop("pears") # destructively removes

#### Python Dictionaries – Search

We can **search** for a key in a dictionary using the built-in in operation.

```
d = \{ "apples" : 3, "pears" : 4 }
"apples" in d # True
"kiwis" in d # False
```
We can't use in to look up the dictionary's values; we need to loop over the keys and check each key's value instead. How do we loop over a dictionary? We'll get there in just a moment!

### Activity: Trace the code

In the following code, the keys represent student IDs and the values represent student names. After running the code, what key-value pairs will the dictionary hold?

```
d = \{ 26: "Chen", 23: "Patrick" \}d[88] = "Rosa"d[23] = "Pat"d[51] = d[23]if "Chen" in d:
     d.pop("Chen")
```
# For Loops over Iterables

#### Iterable Values and Loops

An **iterable value** is a value that can be looped over directly by a for loop. They are often composed of some number of individual pieces of data (though not always).

So far, strings and lists have been iterable: a string is a sequence of characters and<br>a list is a sequence of values. Dictionaries are also iterable, as they're composed of some number of key-value pairs.

With both strings and lists, the pieces of data were stored in an ordered sequence. That meant we could identify the **position** of each value and use a **for loop over a range** to visit each position in turn.

A dictionary is **unordered**. That means we can't loop over dictionaries using a for loop with a range, as there are no positions to visit.

### For Loops Can Repeat Over Iterable Values

We don't need a range to use a for loop. We can loop over the parts of an iterable value directly by providing the value instead of a range.

for *<itemVariable>* in *<iterableValue>*:  *<itemActionBody>*

For example, if we run the following code, it will print out each string in a list with an exclamation point after it.

```
wordList = [ "Hello", "World" ]
for word in wordList:
     print(word + "!")
```
### For Loops on Dictionaries

When we run a for loop directly over a dictionary, the loop visits all key-value pairs in some order. The loop control variable will hold the **key** of each key-value pair. To access the value, you must index into the dictionary with that key.

```
d = \{ "apples" : 5, "beets" : 2, "lemons" : 1 }
for k in d:
     print("Key:", k)
     print("Value:", d[k])
```
#### For-Range vs For-Iterable

When should you use a For-Iterable loop instead of a For-Range loop?

For dictionaries, **always use a For- Iterable loop**. There are no indexes, so you can't use For-Range.

For strings and lists, you can iterate directly over the values **if you don't need the indexes**. For example, to sum a list, you could use either:

```
result = 0for item in lst:
     result = result + item
```

```
or:
```

```
result = \thetafor i in range(len(lst)):
    result = result + lst[i]
```
# Coding with Dictionaries

# Example: Processing Dictionaries

Problem-solving with dictionaries often (but not always) involves looping over the dictionary and doing something with each keyvalue pair.

def addValues(d):  $total = 0$  for key in d:  $total = total + d[key]$ return total

For example, the following program can sum all the values in a dictionary by capturing each value from its key.

# Example: Building Dictionaries

Another common task is to create a new dictionary based on existing values. In this case it is important to track **which keys have already been added** and need to be updated.

For example, we can create an alphabet dictionary for a list of strings. For each letter, create a new list if the letter has not been seen before, or add to the existing list if it has been seen.

```
def makeAlphabetDict(words):
    d = \{\} for word in words:
        letter = word[0] if letter not in d:
            d[letter] = [word] else:
              d[letter].append(word)
     return d
```
# Example: Nested Dictionary

We can even use **nested** dictionaries in a similar way to how we use nested (2D) lists. Just map each key to another dictionary (which will map other keys to specific values).

For example, we can create a multiplication table in a nested dictionary (outer keys are x, inner keys are y, values are  $x^*y$ ).

```
def createMultDict(n):
    d = \{\}for x in range(1, n+1):
        innerD = \{ \} for y in range(1, n+1):
            innerD[y] = x * yd[x] = innerD return d
```
# [if time] Activity: hasShortKeys(d, limit)

**You do:** write a program that takes a dictionary mapping strings to numbers and a limit (a number) and returns True if all the keys are at most the limit in length, and False otherwise.

For example, hasShortKeys({ "abc" : 2, "de" : 5}, 3) would return True, but hasShortKeys({ "abc" : 2, "defgh" : 2}, 4) would return False.

# Learning Goals

- Identify the **keys** and **values** in a dictionary
- Use **dictionaries** when writing and reading code that uses pairs of data
- Use **for loops** to iterate over the parts of an **iterable** value

# Advanced Examples

Bonus slides

### Coding with Dictionaries – Track Information

We often use dictionaries when problem-solving. One common use of dictionaries is to **track information** about a list of values.

For example, given a 2D list of students and their colleges (a list of two-element lists of "student" and "college"), how many students are in each college?

We will create a dictionary with colleges as the keys and the student counts as the values.

```
def countByCollege(studentLst):
    collect = { } for pair in studentLst:
        name = pair[0]college = pair[1] if college not in collegeDict:
            collegebict[college] = 0 collegeDict[college] += 1
     return collegeDict
```

```
countByCollege([ ["erhurst" ,"CIT"], 
["neerajsa","SCS"], ["cosorio","DC"], 
["dtoussai", "CIT"]]) 30
```
#### Coding with Dictionaries – Find Most Common

We also use dictionaries to find the most common element of a list, by mapping elements to counts.

For example, given the dictionary returned by the previous function, which college is the most popular?

```
def mostPopularCollege(collegeDict):
    best = NonebestScore = -1 for college in collegeDict:
         if collegeDict[college] > bestScore:
             bestScore = collegeDict[college]
             best = college
     return best
```